### МИНОБРНАУКИ РОССИИ **ФЕДЕРАЛЬНОЕ ГОСУДАРСТВЕННОЕ БЮДЖЕТНОЕ ОБРАЗОВАТЕЛЬНОЕ УЧРЕЖДЕНИЕ ВЫСШЕГО ОБРАЗОВАНИЯ «ВОРОНЕЖСКИЙ ГОСУДАРСТВЕННЫЙ УНИВЕРСИТЕТ» (ФГБОУ ВО «ВГУ»)**

**УТВЕРЖДАЮ**

Заведующий кафедрой

 *М. Г. Матвеев* Кафедра информационных технологий управления 03.05.2023г.

# **РАБОЧАЯ ПРОГРАММА УЧЕБНОЙ ДИСЦИПЛИНЫ Б1.В.ДВ.04.01 Управление проектами**

**1. Код и наименование направления подготовки/специальности:** 

**09.04.02 Информационные системы и технологии**

**2. Профиль подготовки/специализация: информационные технологии в менеджменте** 

- **3. Квалификация выпускника: магистр**
- **4. Форма обучения: очная**
- **5. Кафедра, отвечающая за реализацию дисциплины:**

**информационных технологий управления**

**6. Составители программы: Воронцов Ярослав Александрович, к.ф.-м.н.**

- **7. Рекомендована: НМС ФКН 03.05.2023, протокол №7**
- **8. Учебный год:**\_2023/2024 **Семестр(ы):** 3

## 9. Цели и задачи учебной дисциплины

Цели изучения дисциплины:

получение теоретических и практических знаний и навыков выполнения проектов и моделирования процессов управления проектами.

Основные задачи дисциплины:

Усвоить процессы управления проектами

Осознать и разработать карту моделирования процессов управления проектом Освоить моделирование процессов управления проектом

Освоить анализ внешней и внутренней среды для выполнения проекта МУП Определение процессов управления проектом по результатам анализа.

10. Место учебной дисциплины в структуре ООП: учебная дисциплина относится к части блока Б1, формируемой участниками образовательных отношений, курс по выбору.

11. Планируемые результаты обучения по дисциплине/модулю (знания, умения, навыки), соотнесенные с планируемыми результатами освоения образовательной программы (компетенциями) и индикаторами их достижения:

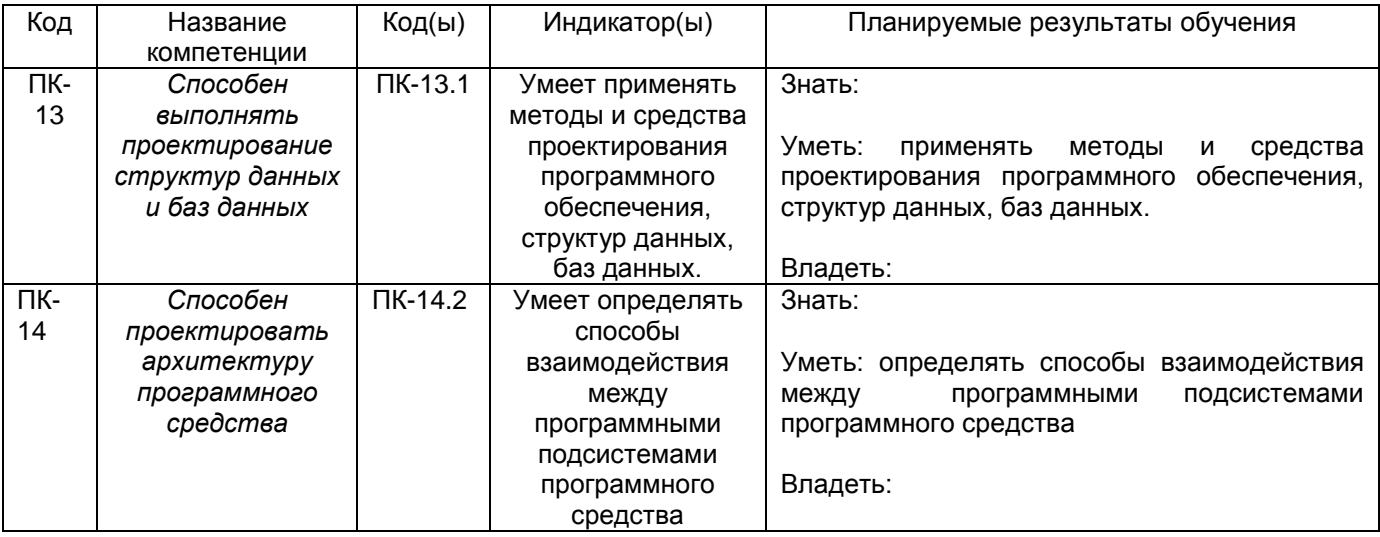

12. Объем дисциплины в зачетных единицах/час. (в соответствии с учебным планом) - 3 з.е./108 час.

Форма промежуточной аттестации - зачет с оценкой

## 13. Трудоемкость по видам учебной работы

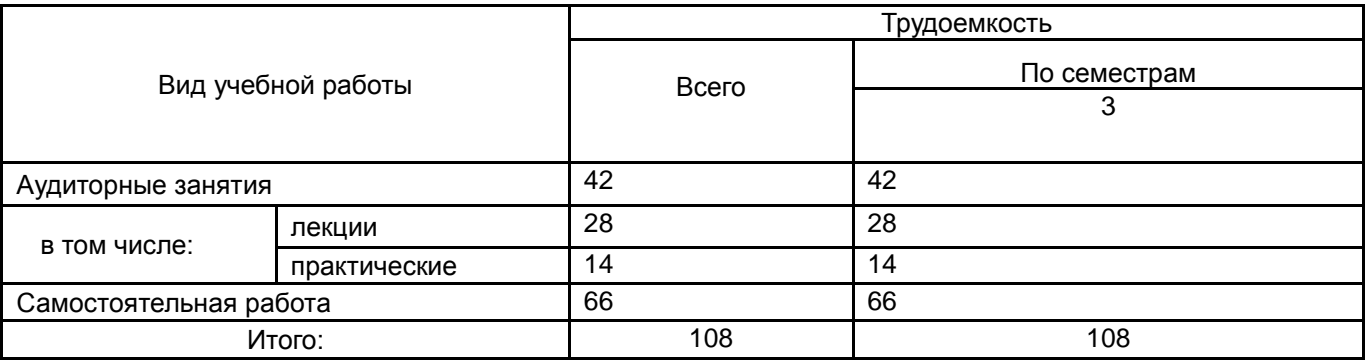

## 13.1. Содержание дисциплины

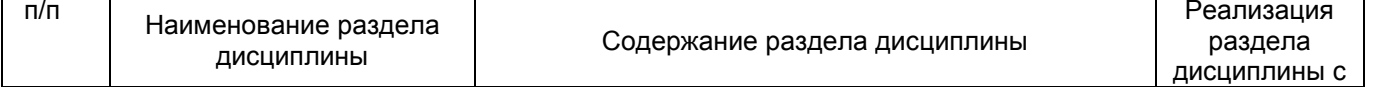

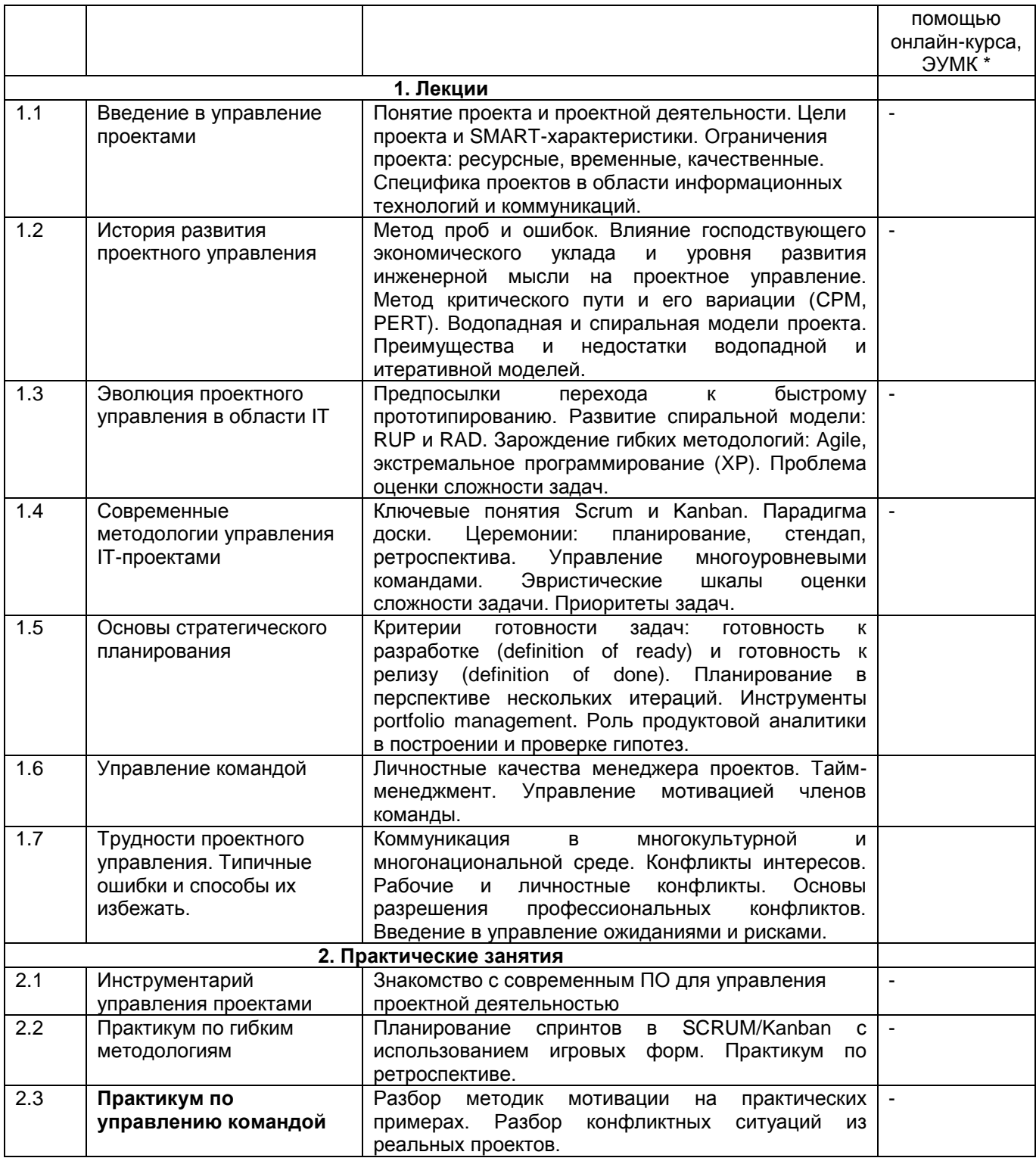

# 13.2. Темы (разделы) дисциплины и виды занятий

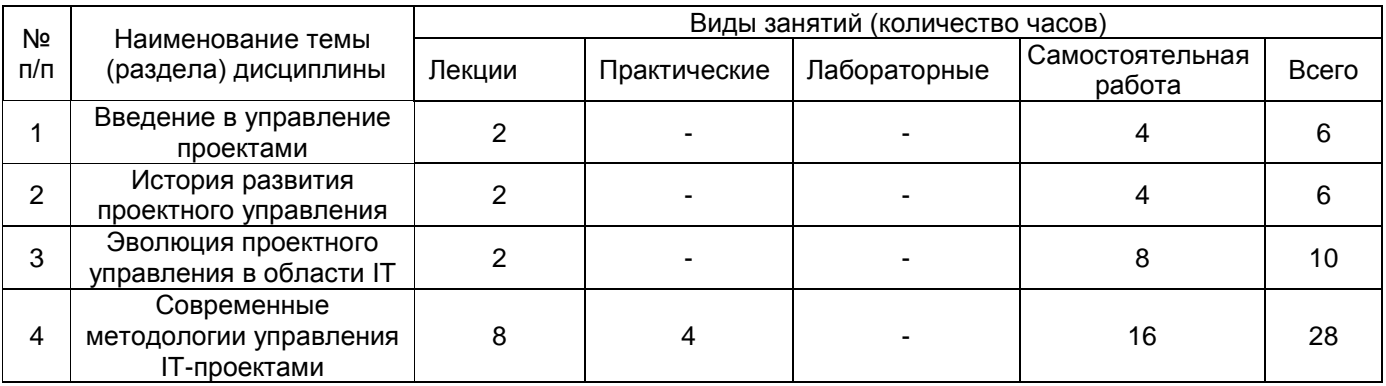

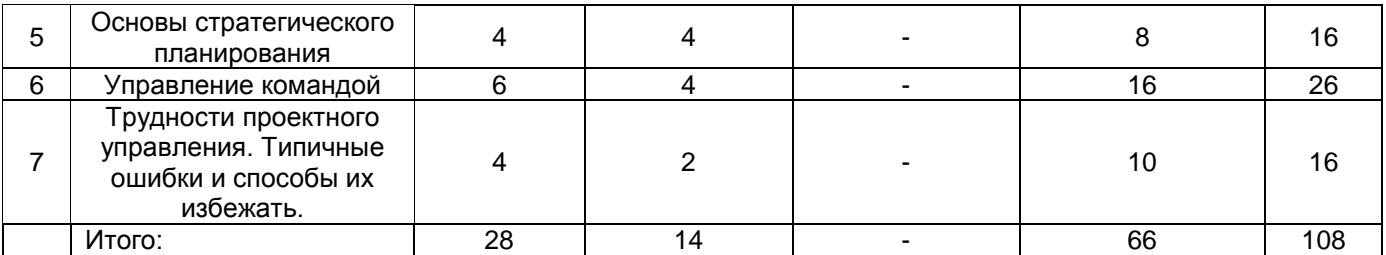

## **14. Методические указания для обучающихся по освоению дисциплины**

Освоение дисциплины предполагает не только посещение обучающимся аудиторных занятий (лекций и практических занятий) и активное участие в решении практических кейсов, но и самостоятельную учебную деятельность в семестре. Результаты работы студентов на практических занятиях учитываются преподавателем при проведении промежуточной аттестации (зачета с оценкой).

# **15. Перечень основной и дополнительной литературы, ресурсов интернет,**

**необходимых для освоения дисциплины** *(список литературы оформляется в соответствии с требованиями ГОСТ и используется общая сквозная нумерация для всех видов источников)* а) основная п

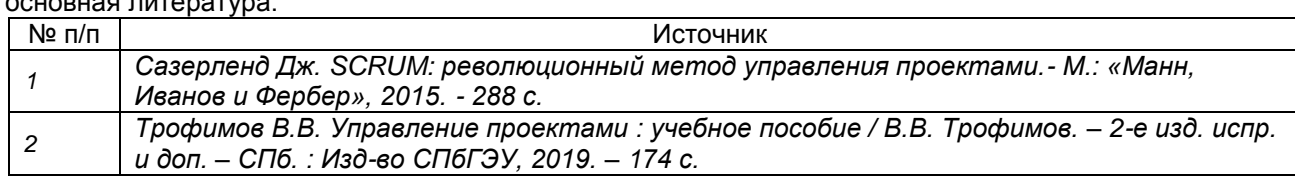

#### б) дополнительная литература:

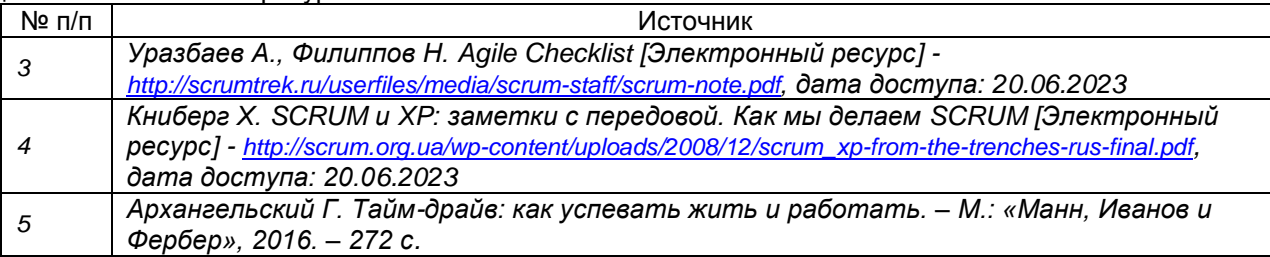

в) информационные электронно-образовательные ресурсы (официальные ресурсы интернет)\***:**

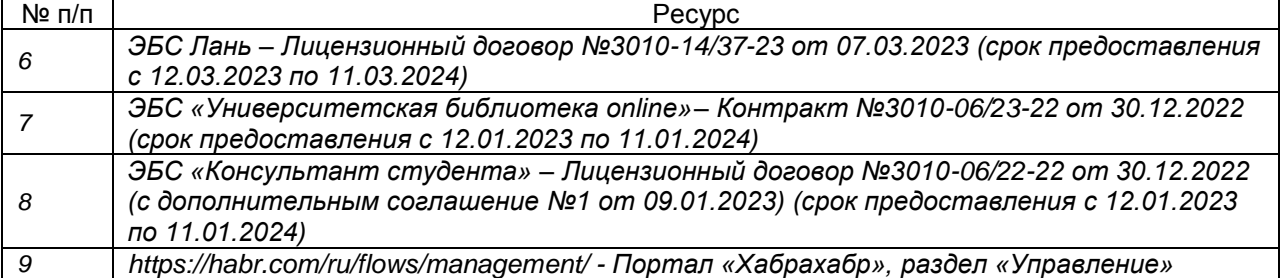

**16. Перечень учебно-методического обеспечения для самостоятельной работы**  *(учебно-методические рекомендации, пособия, задачники, методические указания по выполнению практических (контрольных), курсовых работ и др.)*

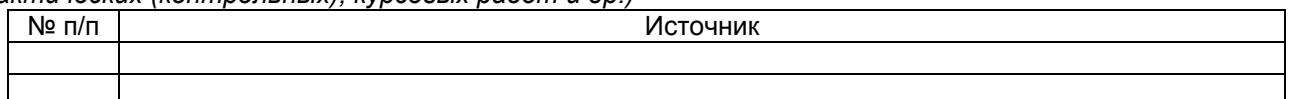

**17. Образовательные технологии, используемые при реализации учебной дисциплины, включая дистанционные образовательные технологии (ДОТ), электронное обучение (ЭО), смешанное обучение):**

Дисциплина предполагает смешанное обучение. Учебные материалы размещаются в электронной информационно-образовательной среде вуза «Электронный университет ВГУ – Moodle» для обеспечения возможности самостоятельной работы слушателей.

## **18. Материально-техническое обеспечение дисциплины:**

Курс реализуется на основе материально-технической базы факультета компьютерных наук Воронежского государственного университета.

Аудитории для проведения занятий: 477, 479, 380, 381, 382, 383, 384, 385, 387, 290, 291, 292, 293, 295, 297, 301п, 303п, 305п, 307п, 314п, 316п, 505п;

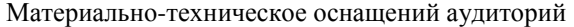

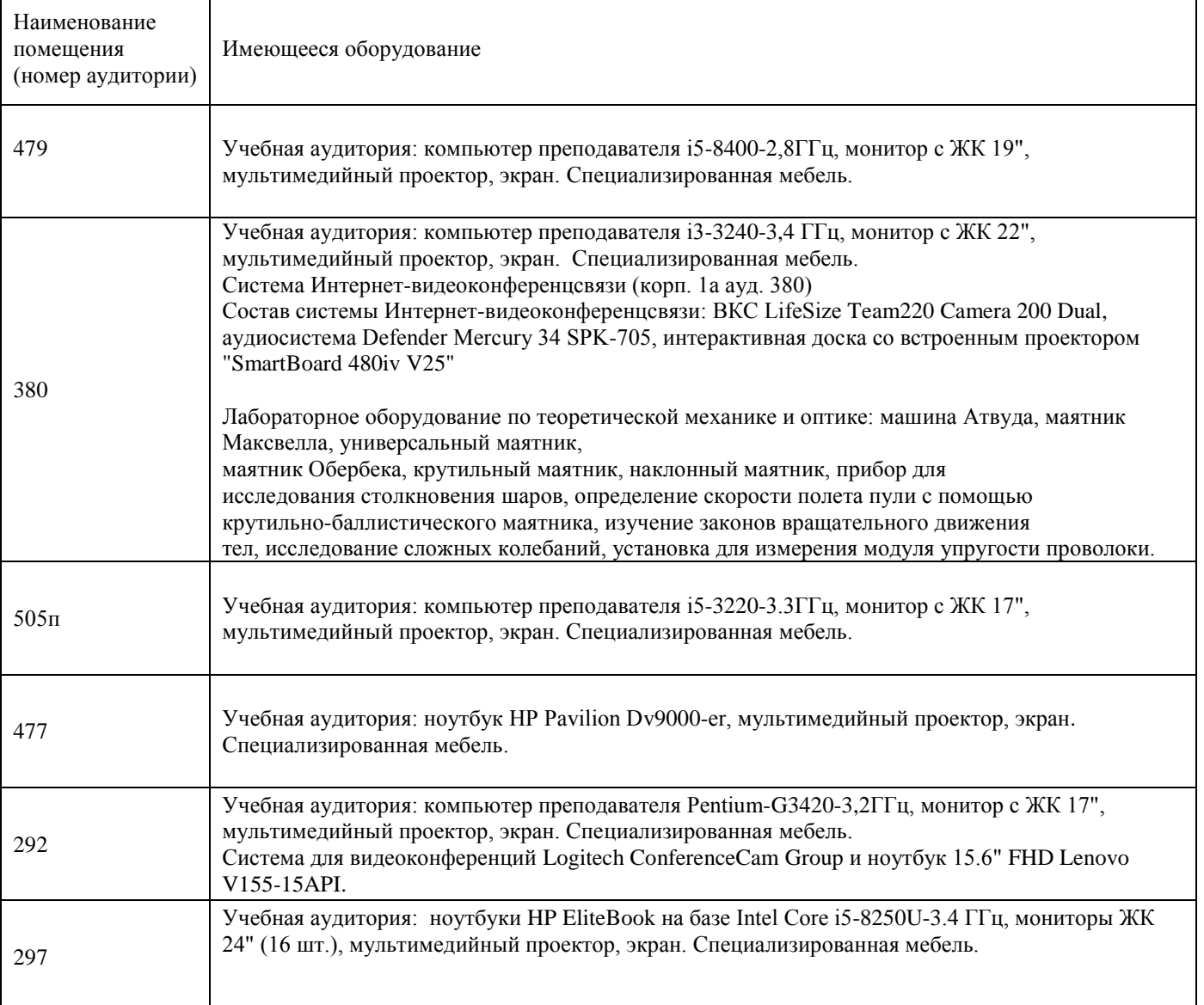

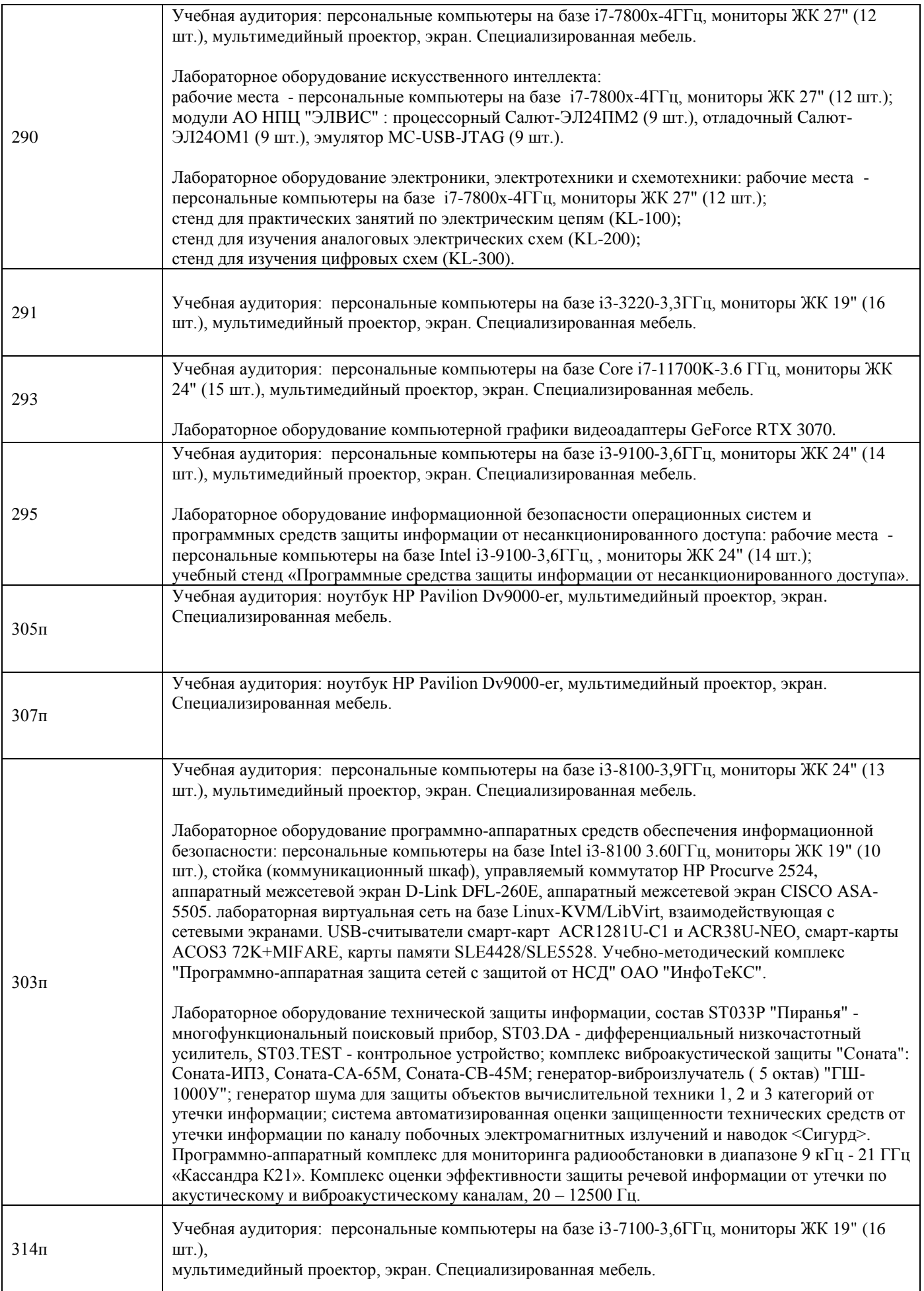

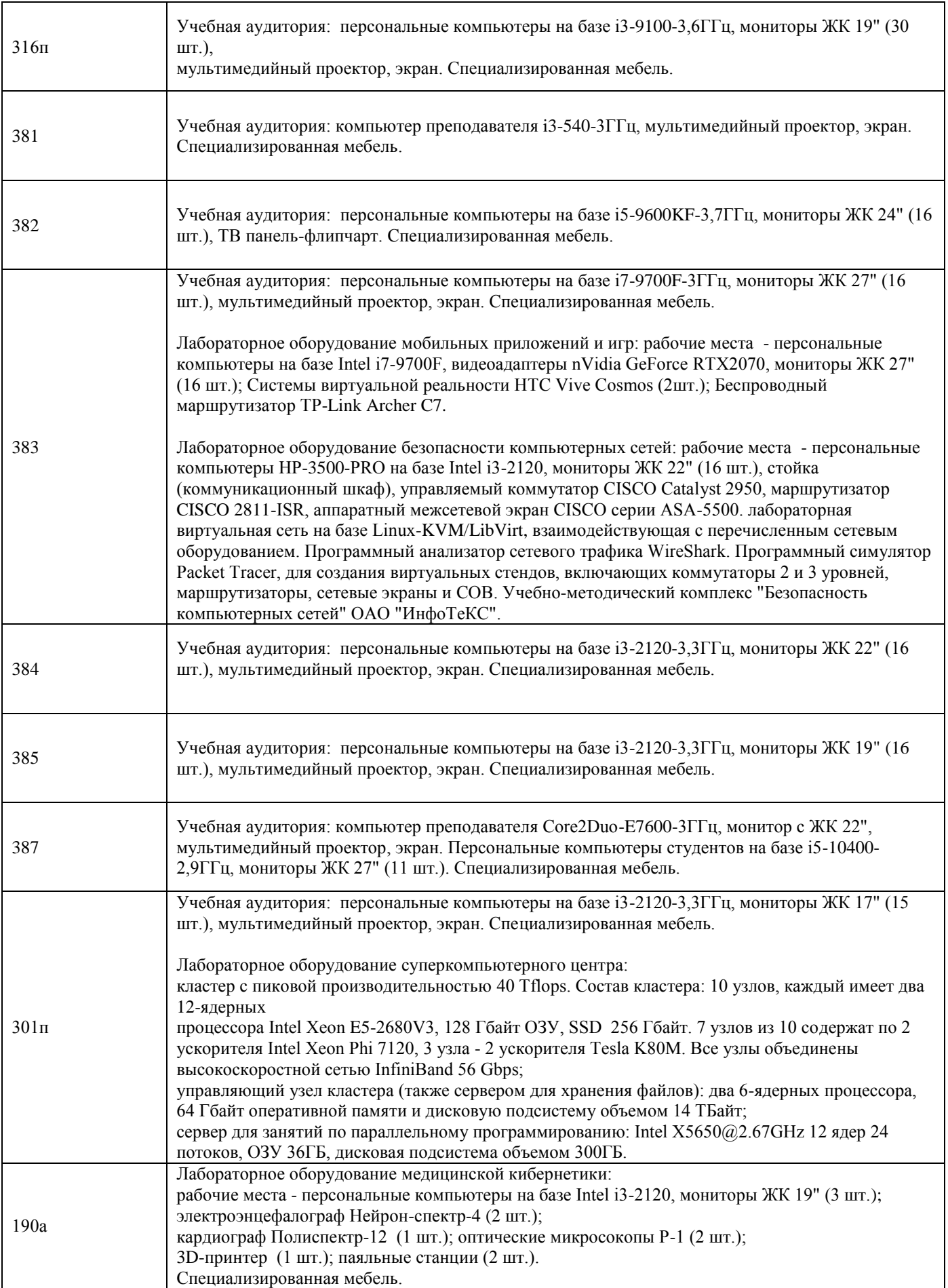

![](_page_7_Picture_246.jpeg)

Адреса (местоположения) помещений

![](_page_7_Picture_247.jpeg)

![](_page_8_Picture_314.jpeg)

Перечень программного обеспечения, используемого в образовательном процессе

![](_page_8_Picture_315.jpeg)

## **19. Оценочные средства для проведения текущей и промежуточной аттестаций**

Порядок оценки освоения обучающимися учебного материала определяется содержанием следующих разделов дисциплины:

![](_page_8_Picture_316.jpeg)

## **20 Типовые оценочные средства и методические материалы, определяющие процедуры оценивания**

#### **20.1 Текущий контроль успеваемости**

Контроль успеваемости по дисциплине осуществляется с помощью практических заданий, в ходе которых преподавателем моделируются ситуации из реальных проектов. Помимо участия в практикумах, студентам предлагается выполнить доклад по выбранной теме и выступить перед одногруппниками с презентацией.

Ниже представлены примеры тем докладов:

- Железный треугольник проекта
- История развития проектного управления в IT на примере RUP (Rational Unified Process)
- Влияние Agile Manifesto на современные методологии управления проектами
- Ключевые метрики проекта при использовании методологии SCRUM
- Основные мотивационные теории и их применимость в проектном управлении
- Понятие конфликта в команде. Методики разрешения конфликтов

**По согласованию с преподавателем, допускается и поощряется** выполнение студентами докладов на самостоятельно предложенные темы из разделов дисциплины.

#### **Критерии оценки компетенций (результатов обучения) при текущей аттестации:**

**–** оценка «отлично» выставляется, если студент грамотно и качественно выполнил не менее трёх докладов за период обучения, дал преподавателю исчерпывающие пояснения по поводу тем своих докладов, а также активно участвовал во всех трёх практикумах по проектному управлению.

**–** оценка «хорошо» выставляется, если студент грамотно выполнил не менее двух докладов за период обучения, а также принимал участие хотя бы в двух практикумах по проектному управлению.

**–** оценка «удовлетворительно» выставляется, если студент выполнил не менее одного доклада за период обучения, а также принимал участие хотя бы в одном практикуме по проектному управлению.

– оценка «неудовлетворительно» выставляется во всех остальных случаях.

#### **20.2 Промежуточная аттестация**

Промежуточная аттестация (зачет с оценкой) по дисциплине осуществляется только для тех студентов, которым невозможно выставить положительную оценку (удовлетворительно и выше) по результатам текущих аттестаций в семестре, либо для получивших неудовлетворительные оценки за хотя бы один практикум. Аттестация осуществляется в форме собеседования по билетам к зачету. Каждый билет содержит в себе два теоретических вопроса.

**Пример контрольно-измерительного материала 4**

**УТВЕРЖДАЮ**

Заведующий кафедрой

*\_Информационных технологий управления*

*наименование кафедры, отвечающей за реализацию дисциплины*

*Матвеев М.Г.*

*подпись, расшифровка подписи*  $\therefore$  20  $\Gamma$ .

Направление подготовки / специальность

09.04.02 Информационные системы и технологии

Дисциплина **Б1.В.ДВ.04.01 Управление проектами**

Форма обучения Очное

Вид контроля Зачет

Вид аттестации Промежуточная

**Контрольно-измерительный материал № 4**

1. Что такое критический путь проекта в методологиях CPM и PERT?

2. Какие стратегии разрешения конфликта между заказчиком и проектной командой вы знаете?

## Описание технологии проведения

После выбора билета вслепую, студент подготавливается к ответу в течение 15-20 минут, после чего отвечает по темам билета преподавателю. При объективной необходимости (например, при сомнениях в качестве подготовки студента), преподаватель может задать 1-2 вопроса по темам, смежным с темами вопросов из билета.

Требования к выполнению заданий, шкалы и критерии оценивания

**–** оценка «отлично» выставляется, если студент грамотно и качественно ответил на оба вопроса в билете и имеет хотя бы две положительную оценку за практические задания, выполненные в ходе семестра.

**–** оценка «хорошо» выставляется, если студент грамотно и качественно ответил на оба вопроса в билете, но при этому не имеет ни одной положительной оценки за практические задания, выполненные в ходе семестра; либо студент грамотно и качественно ответил хотя бы на один вопрос в билете, при условии наличия хотя бы одной положительной оценки за практические задания, выполненные в ходе семестра.

**–** оценка «удовлетворительно» выставляется, если студент грамотно и качественно ответил на оба вопроса в билете, но при этому не имеет ни одной положительной оценки за практические задания, выполненные в ходе семестра; либо студент грамотно и качественно ответил хотя бы на один вопрос в билете при условии наличия хотя бы одной положительной оценки за практические задания, выполненные в ходе семестра.

– оценка «неудовлетворительно» выставляется во всех остальных случаях.

#### **20.3 Фонд оценочных средств сформированности компетенций студентов, рекомендуемый для проведения диагностических работ**

#### **Перечень заданий для оценки сформированности компетенции**

#### **1. Закрытые задания (тестовые, средний уровень сложности)**

- 1.1. Укажите параметр проекта, не используемый в модели «железного треугольника»
- Ресурсы
- Время
- Качество
- Бюджет

1.2. Какая из метрик, используемых в SCRUM, показывает общекомандную скорость работы? - Velocity

- Time-to-fix
- Burndown rate

1.3. Какая из ролей в SCRUМ отвечает за наполнение и приоритезацию бэклога продукта?

- Команда

#### - Менеджер проекта

- Владелец продукта

- Представитель заказчика

1.4. Какая из стратегий разрешения конфликта считается оптимальной для обеих сторон?

- Win-Lose
- Lose-Lose
- Win-Win

### **2. Открытые задания (тестовые, средний уровень сложности)**

2.1. Укажите число пунктов Agile Manifesto

Ответ: 12/13 (оба варианта допустимы из-за разных редакций манифеста)

2.2. Назовите ключевую парадигму визуализации задач, которую принесла методология Kanban в область проектного управления

Ответ: парадигма доски/доска со стикерами

**3. Открытые задания (мини-кейсы, повышенный уровень сложности)**

3.1. Может ли считаться каждодневная операционная деятельность организации (BaU, Business as Usual) проектной? Ответ поясните

Пояснения для проверки: ожидается, что студент укажет ключевую особенность проектной деятельности достижение цели проекта, и укажет на характеристики проекта, одной из которых является ограниченное время. Соответственно, в общем случае BaU не является проектной деятельностью, однако в некоторых исключительных сценариях (в основном, касающихся реорганизации самой операционной деятельности) допустимо признание BaU как проекта.

## Критерии и шкалы оценивания заданий ФОС:

Для оценивания выполнения заданий используется балльная шкала:

1) закрытые задания (тестовые, средний уровень сложности):

1 балл - указан верный ответ;

0 баллов - указан неверный ответ (полностью или частично неверный).

2) открытые задания (тестовые, средний сложности);

2 балла - указан верный ответ;

0 баллов - указан полностью или частично неверный ответ.

3) открытые задания (мини-кейсы, повышенный уровень сложности):

3 балла – задание выполнено верно (получен правильный ответ, обоснован (аргументирован) ход выполнения)

2 балла – выполненное задание содержит незначительные ошибки, но приведен правильный ход рассуждений, или задание выполнено не полностью, но получены промежуточные (частичные) результаты, отражающие правильность хода выполнения задания

0 баллов - задание не выполнено или выполнено неверно (получен неправильный ответ, ход выполнения ошибочен или содержит грубые ошибки).